#### **HOJA DE RUTA PARA EL SOLICITANTE EN EL USO DE LA METODOLOGÍA BIM PARA EL TRÁMITE DE LICENCIAS URBANÍSTICAS**

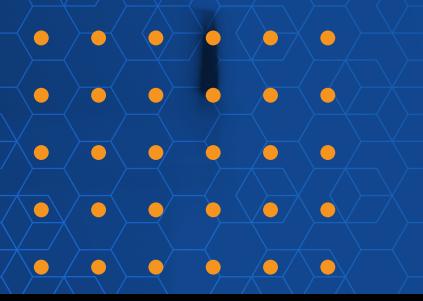

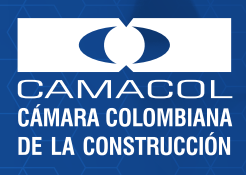

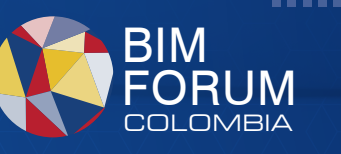

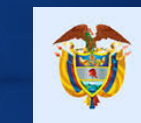

La vivienda y el agua son de todos

Minvivienda

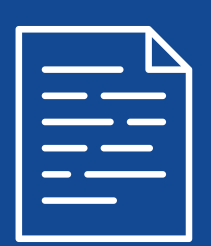

Teniendo en cuenta la Resolución 0441 de 2020 en la que se habilita la implementación de la metodología BIM con su guía de digitalización de licencias de construcción en la modalidad de  $\Box$ obra nueva.

Hoja de ruta para el **SULICITANTE** en el uso de la metodología BIM para el trámite de licencias urbanísticas

*BARRATES* 

. . . . . . .

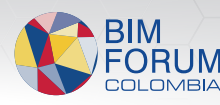

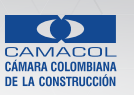

KITH

. . . . . . .

**BERTHER** 

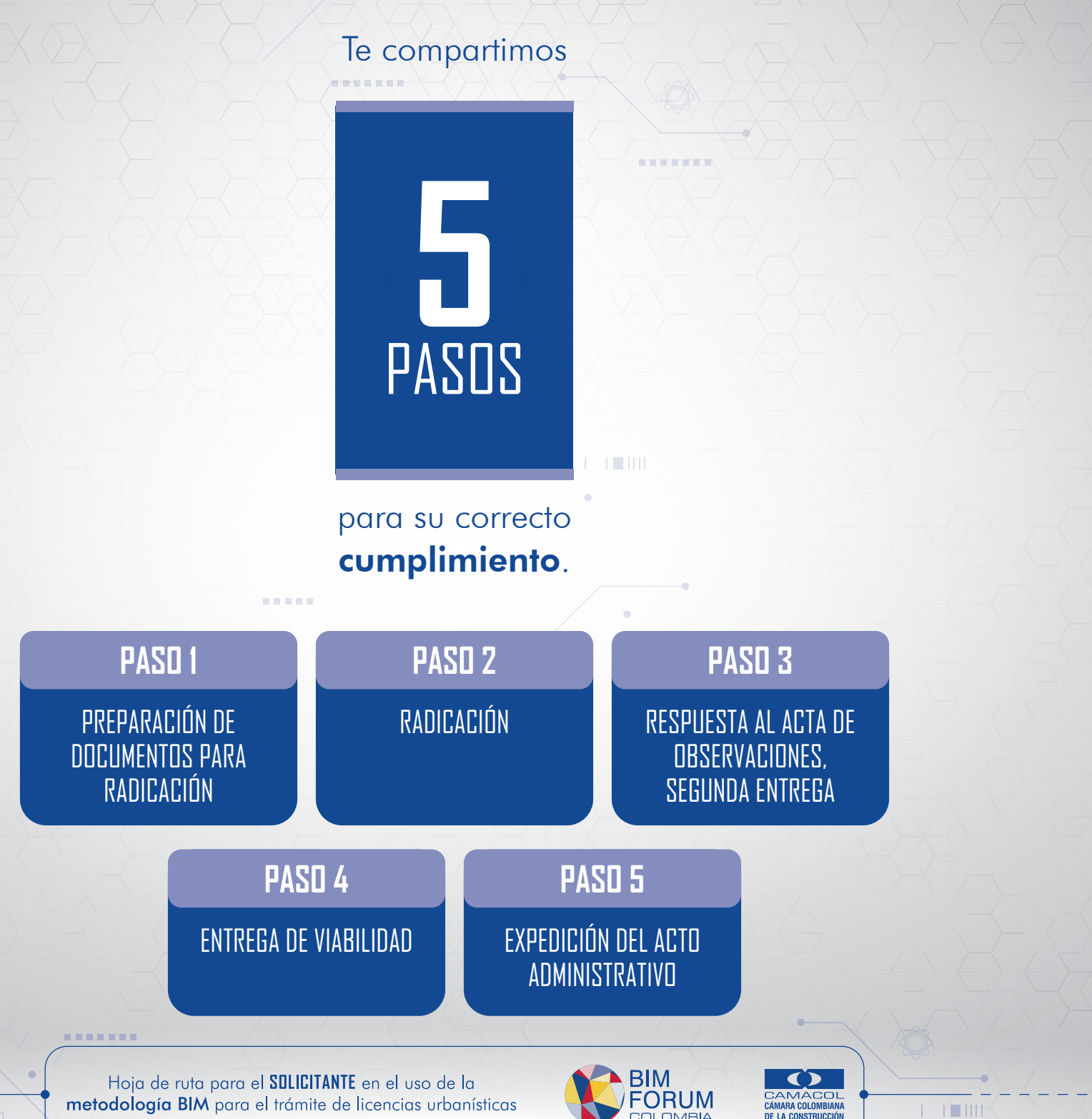

metodología BIM para el trámite de licencias urbanísticas

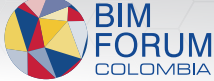

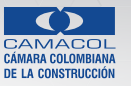

......

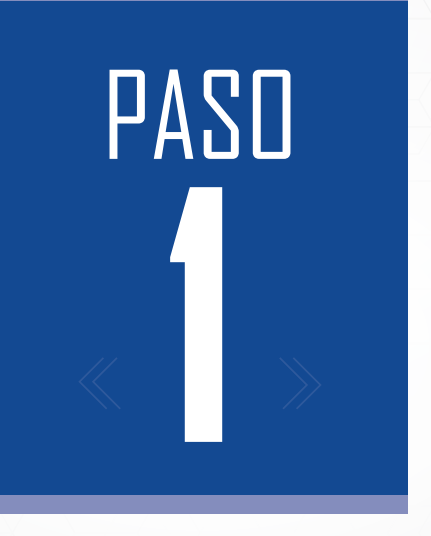

**x de la po**rta

#### Preparación de documentos para radicación

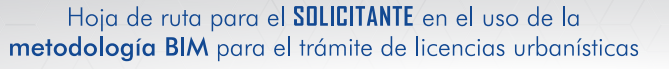

**ARRAIGHT** 

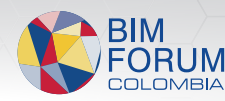

 $\sim$  100  $\sim$ 

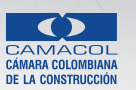

 $K$   $K$   $HH$ 

. . <del>. . .</del> . .

*BARRATES* 

**PASO** 

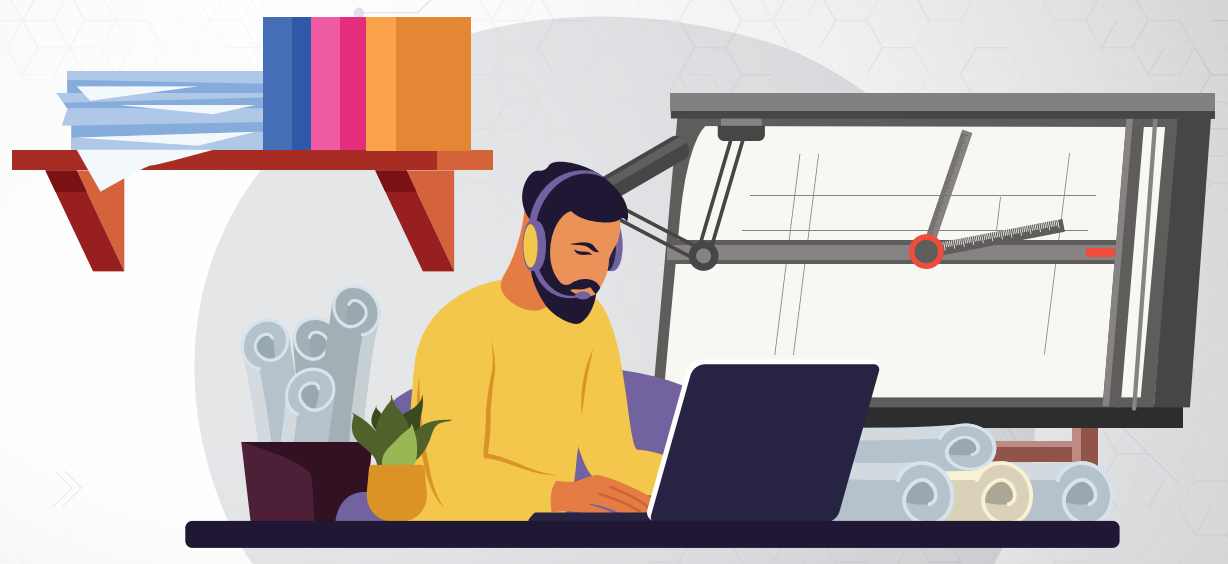

Antes de realizar la radicación bajo las indicaciones de la resolución es necesario tener en cuenta algunas recomendaciones para que la constructora o cualquier otro tipo de solicitante pueda realizar el proceso del trámite bajo la metodología BIM de forma exitosa, esto involucra una revisión de las normas técnicas, estructuración de procesos y consideraciones tecnológicas

Hoja de ruta para el **SOLICITANTE** en el uso de la metodología BIM para el trámite de licencias urbanísticas

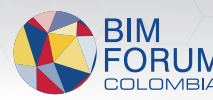

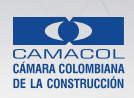

K IIII

a a bandara

*BARRATES* 

**PASO** 

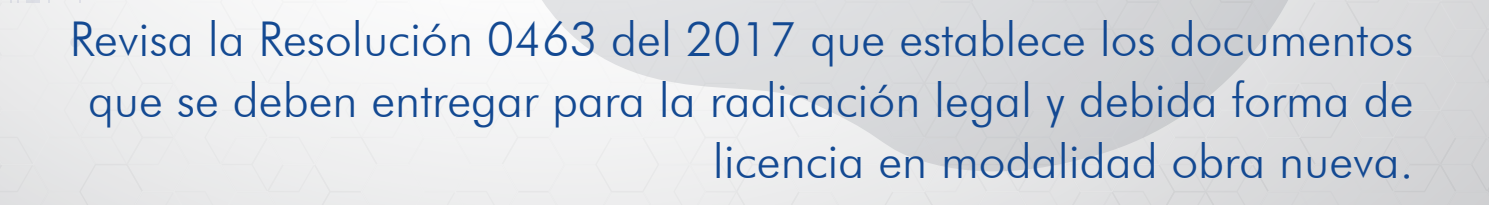

 $\cap$ 

í i re

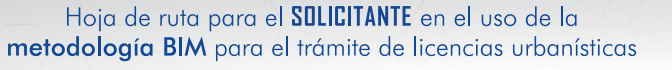

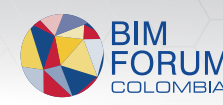

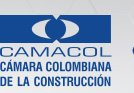

 $\frac{1}{2}$   $\frac{1}{2}$   $\frac{1}{2}$ 

RESOLUCIÓN 0463 del 2017

a a brevia a

*BARRATES* 

**PASO** 

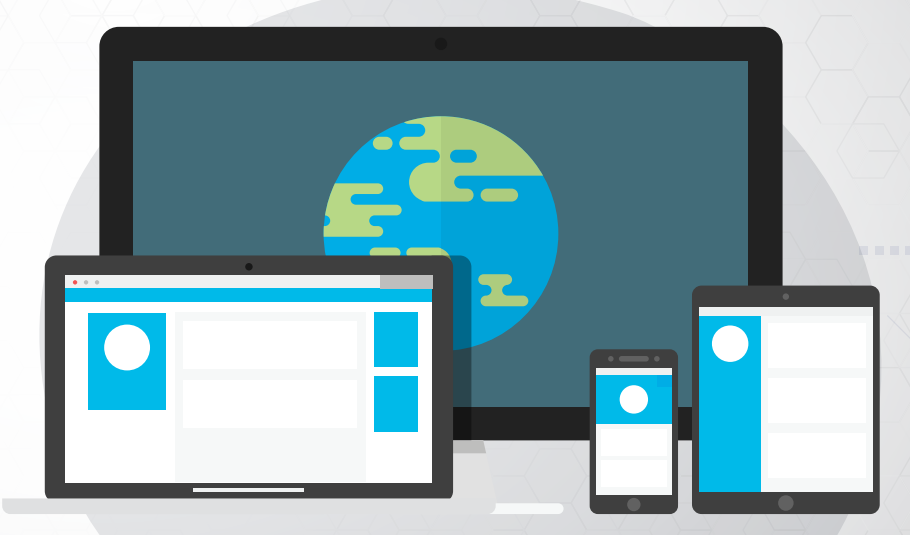

. . . **.** .

Ten en cuenta que todos los documentos solicitados en la Resolución 0463 de 2017 deben crearse y expedirse a través de medios electrónicos

Ojo: no se aceptan documentos digitalizados o escaneados

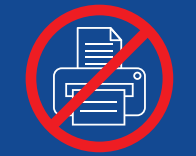

Hoja de ruta para el **SOLICITANTE** en el uso de la metodología BIM para el trámite de licencias urbanísticas

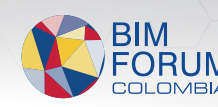

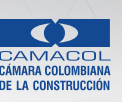

 $\frac{1}{2}$  if  $\frac{1}{2}$ 

a a barriera

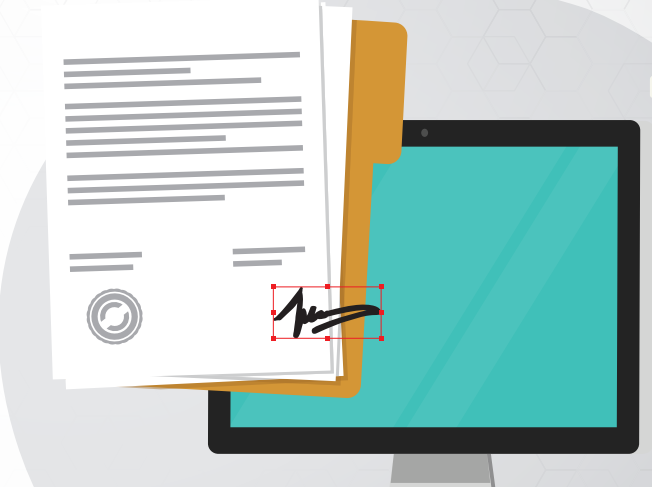

4 . . **.** .

Registra las firmas de los diferentes especialistas e involucrados en el proyecto en cualquier mecanismo de firma digital o electrónica para que sea válida al momento de la legalización de los documentos.

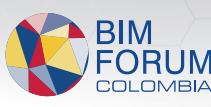

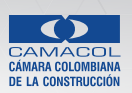

K IIII

Hoja de ruta para el **SOLICITANTE** en el uso de la metodología BIM para el trámite de licencias urbanísticas

*BREAK* 

**PASO** 

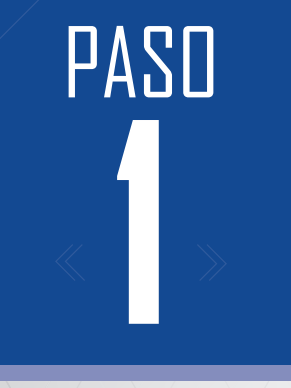

a a brevia a

*BARRATES* 

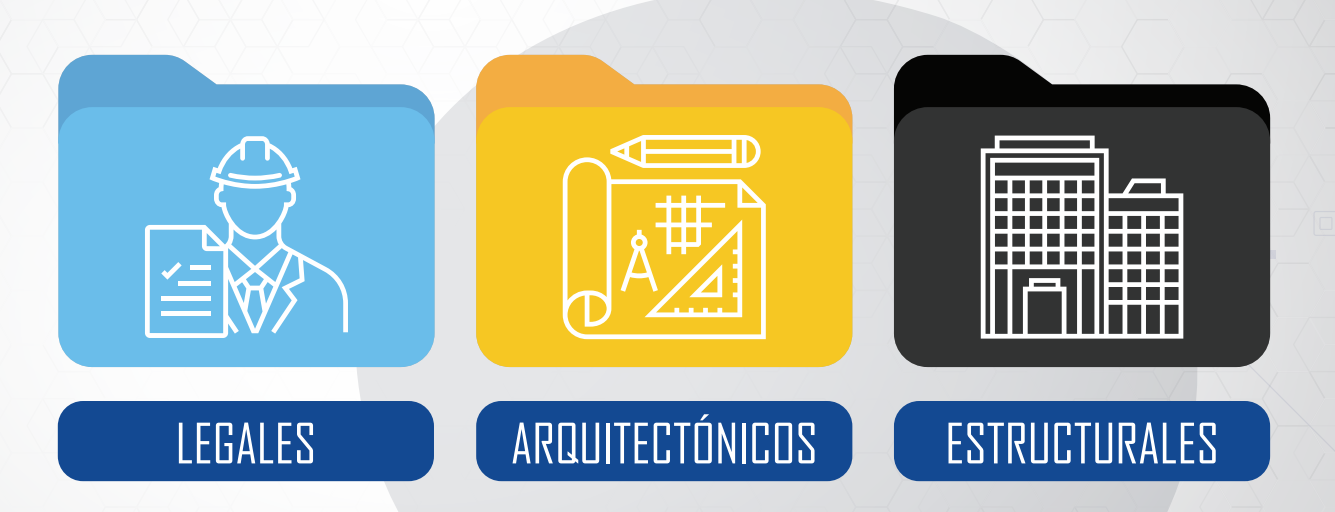

. . . **.** .

Una buena práctica es organizar los documentos en una estructura lógica de carpetas que identifique los documentos legales, arquitectónicos y estructurales.

Hoja de ruta para el **SOLICITANTE** en el uso de la metodología BIM para el trámite de licencias urbanísticas

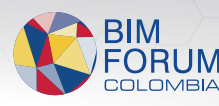

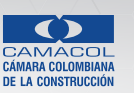

K Ifft

a a brevia a

*BARRATES* 

PASO

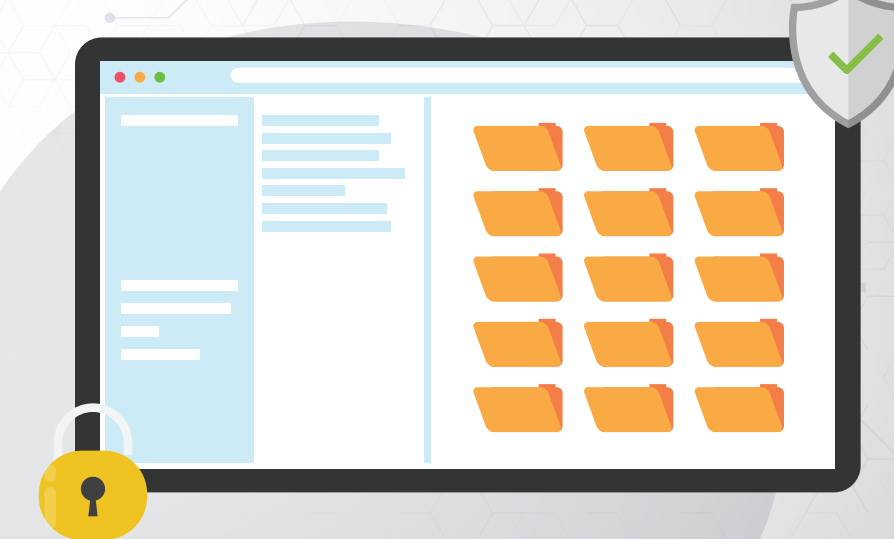

Asimismo, implementa un mecanismo de nombramiento de archivos organizado que dé cuenta del contenido dentro de cada uno de los documentos.

Te recomendamos basarte en la guía del BIM KIT "Gestión de la información" que le da mendamos basarte en la guía del BIM KIT "Gestión de la información" que le da (<mark>TIPI</mark><br>lineamientos para la estructura de carpeta y las convenciones de no<u>menclatura.</u>

> Hoja de ruta para el **SOLICITANTE** en el uso de la metodología BIM para el trámite de licencias urbanísticas

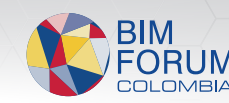

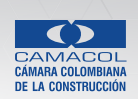

K IIII

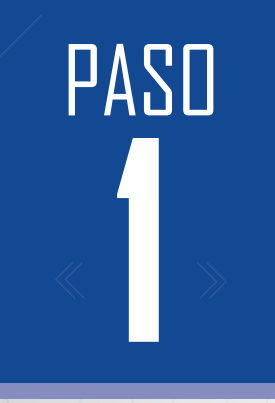

a a barriera

*BARRATES* 

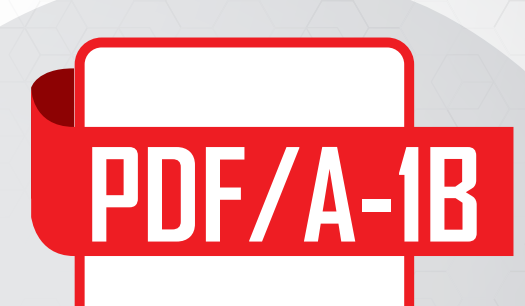

Recuerda que la Resolución 441 establece que los documentos sólo se recibirán en formato PDF/A-1b

4 - A -

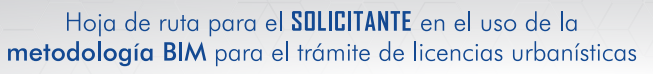

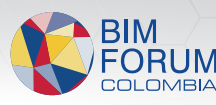

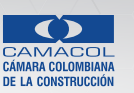

 $\frac{1}{2}$   $\frac{1}{2}$   $\frac{1}{2}$ 

. . <del>. . .</del> . .

*BREAK* 

PASO

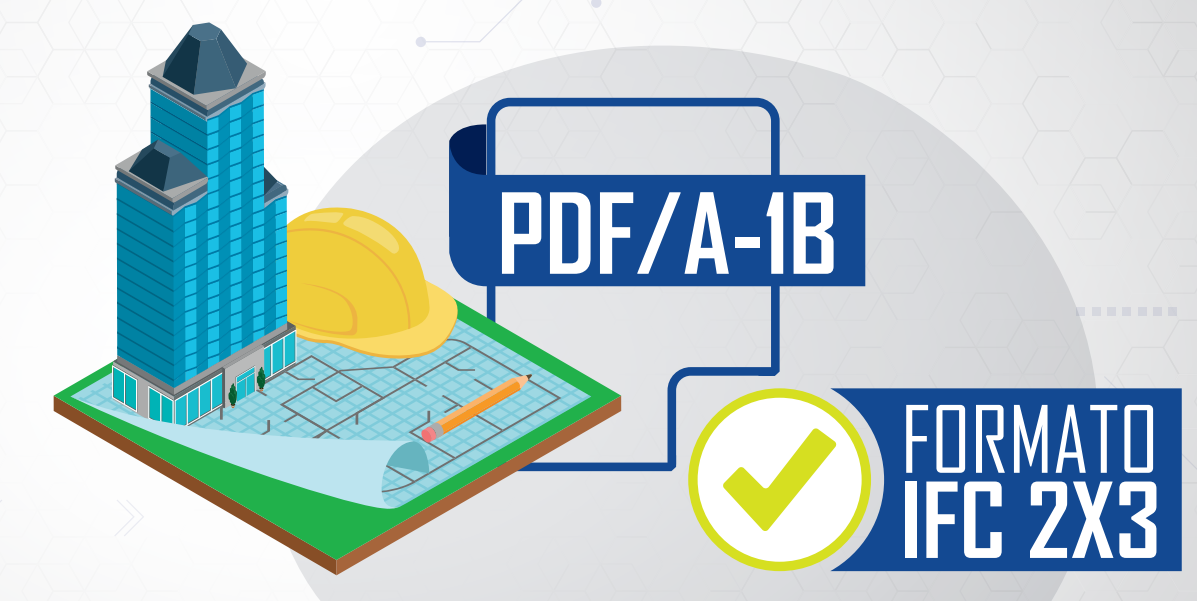

Además, la resolución no exige la entrega de modelos BIM, es totalmente optativo por parte del solicitante. Sin embargo, si así lo deseas, es de mandatorio cumplimiento que el formato de entrega sea OpenBIM. Eso quiere decir que los modelos del proyecto (Arquitectónico, Estructural y de Sitio) deben exportarse en formato IFC 2x3

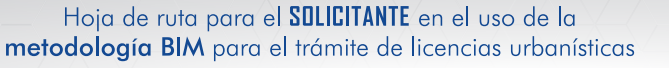

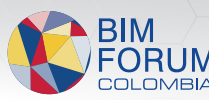

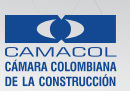

K IIII

a a bresta a

*BREADTH* 

**PASO** 

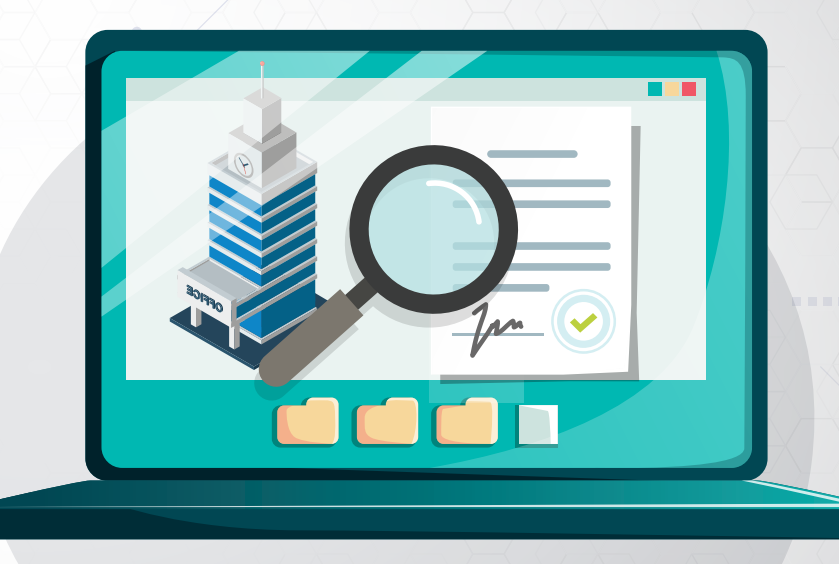

4 . . . .

Previo a la entrega del modelo BIM (en caso de utilizar este mecanismo) deberás realizar una revisión de cumplimiento del MEI (manual de entrega de información), para asegurar la calidad de los modelos que se comparta a las curadurías.

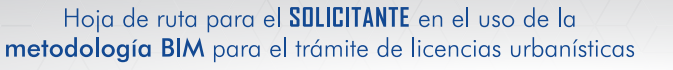

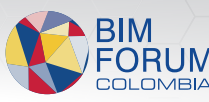

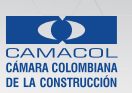

K IIII

PASO

a a barriera

Recuerde, todo proceso de Transformación Digital y Adopción BIM toma tiempo y debe hacerse de forma gradual. Es por eso que el BIM Forum Colombia recomiendan una adopción gradual para adoptar la resolución 441 del 220, definida en 3 etapas:

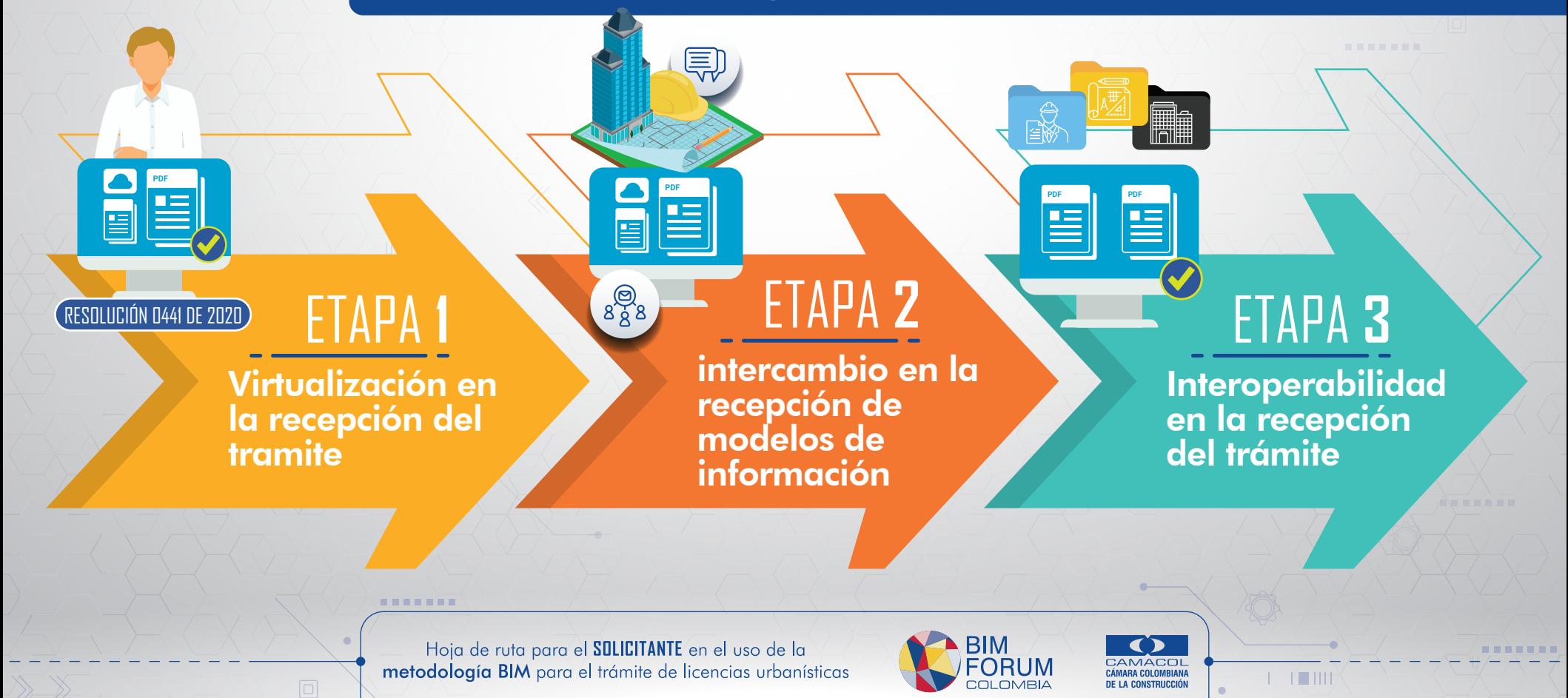

n de la forma

#### **VIRTUALIZACIÓN EN LA RECEPCIÓN DEL TRAMITE**

El primer paso es empezar con la digitalización del proceso para la recepción de la radicación. Para ello los solicitantes deben tomar en cuenta:

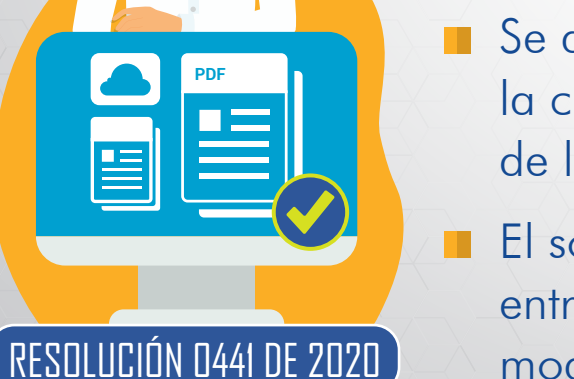

医血管血管切开

PASO

- Se debe acoger a los lineamientos de entrega virtual definida por la curaduría o entidad competente en cuanto al nombramiento de los archivos.
- El solicitante debe cumplir con los requerimientos de formatos de entrega que exige la resolución 441 para los documentos 2d y modelos BIM.

Hoja de ruta para el **SOLICITANTE** en el uso de la metodología BIM para el trámite de licencias urbanísticas

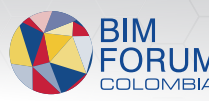

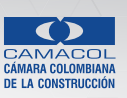

K HI

. . . . .

n de la forma

医血管血管切开

PASO

**PDF**

ල

#### ETAPA **2 INTERCAMBIO EN LA RECEPCIÓN DE MODELOS DE INFORMACIÓN**

Utilice los modelos BIM no solo para el entendimiento del proyecto sino como sistema de gestión de información por medio de la recepción de planos en PDF y modelos IFC, para ello tenga en cuenta:

- Implemente y exporte el modelo IFC teniendo en cuenta los lineamientos del Manual de Entrega de Información MEI.
- Reciba comentarios desde los archivos pdf.

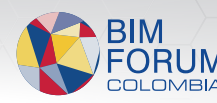

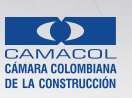

K IIII

### Preparación de documentos **Preparación de<br>Para radicación**

PASO

**PDF PDF**

#### ETAPA **3 INTEROPERABILIDAD EN LA RECEPCIÓN DEL TRÁMITE**

En esta etapa se busca la Integralidad en la digitalización del proceso con interoperabilidad de la data y la incorporación de las actas observaciones digitales de forma bidireccional.

Reciba comentarios en un archivo BCF para su lectura en el modelo BIM (arquitectónicas, estructurales y jurídicas), insértelo en su plataforma de autoría y responda los comentarios. Esto permite un flujo de trabajo colaborativo más óptimo en la recepción, trazabilidad y devolución del trámite.

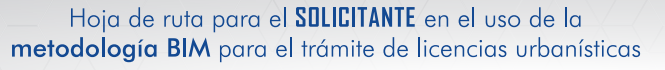

医血管血管切开

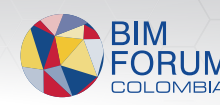

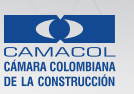

 $N$   $111$ 

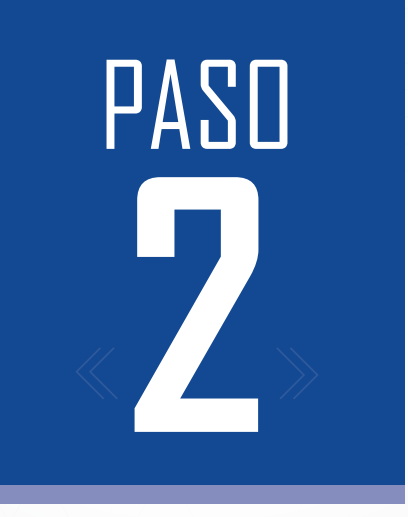

★■■★■▲■

#### Radicación

Hoja de ruta para el **SOLICITANTE** en el uso de la<br>**metodología BIM** para el trámite de licencias urbanísticas

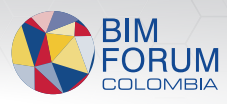

 $\blacksquare \hspace{0.1cm}\blacksquare\hspace{0.1cm}\blacksquare\hspace{0.1cm}\blacksquare\hspace{0.1cm}\blacksquare\hspace{0.1cm}\blacksquare\hspace{0.1cm}\blacksquare\hspace{0.1cm}\blacksquare\hspace{0.1cm}\blacksquare\hspace{0.1cm}\blacksquare\hspace{0.1cm}\blacksquare\hspace{0.1cm}\blacksquare\hspace{0.1cm}\blacksquare$ 

 $\vert$  -  $\vert$  -  $\vert$  1111

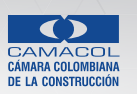

 $\pm$   $\pm$   $\pm$   $\pm$ 

<u>nananan</u>

n de la comunicación

PASO

Después de escoger la curaduría o la autoridad competente deberás preguntar cuál será el canal de comunicación para la entrega de documentos. A través de una nube, Servidor u otro sistema interno que se haya.

- *No olvides que la nube en la que se almacenan los documentos debe estar bajo la administración de la curaduría y bajo NINGÚN motivo puede ser facilitada por el cliente.*
- *ALERTA: No envíes archivos o documentos a través de nubes públicas como WeTransfer, pues se infringen reglas de seguridad digital establecidas por el MINTIC.*

*BREEZER* 

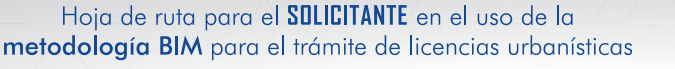

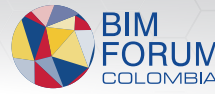

IIII – **THE WAY** 皿兰

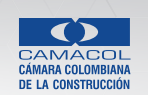

K IIII

**UPLOAD** 

n a bheatan

**PASO** 

Registra un correo único de comunicación directa con la curaduría o la autoridad competente.

*Siempre registra un solo correo como canal de comunicación cliente/curaduría, (otros actores dentro del proceso como arquitectos, especialistas estructurales u otros no deben tener comunicación directa con la curaduría)*

*BREADTH* 

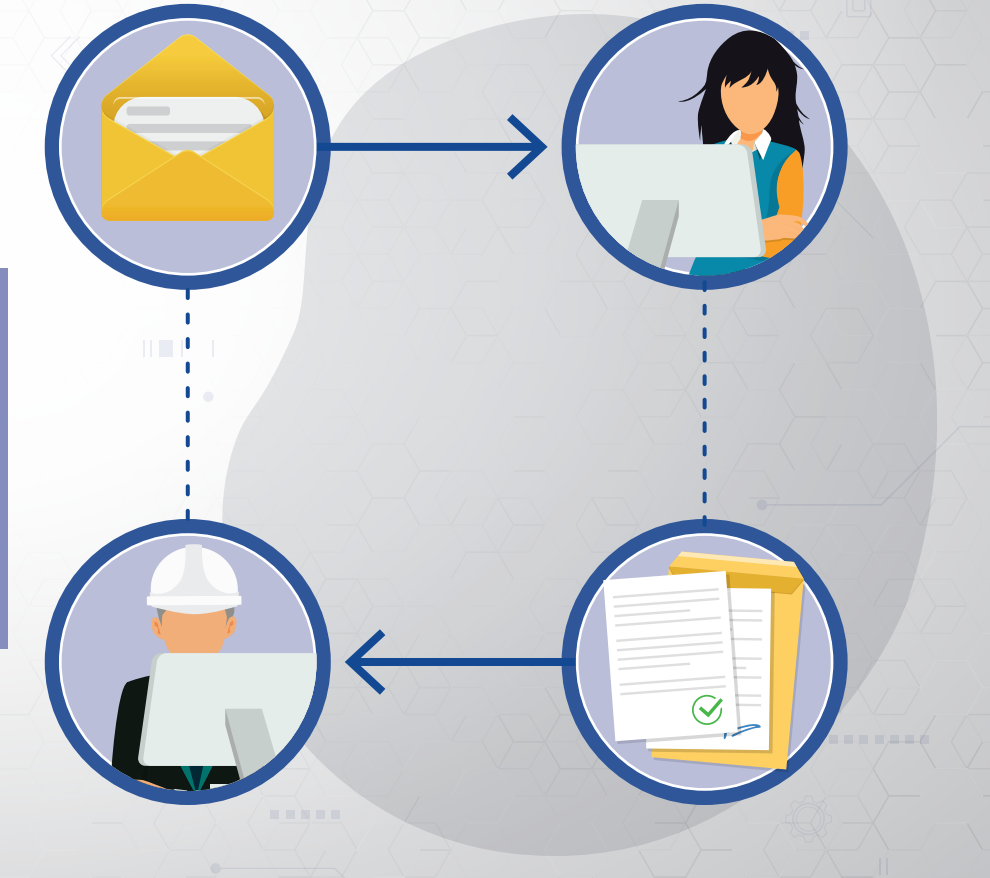

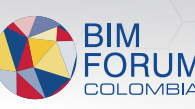

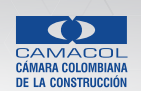

K IIII

andromatica a

PASO

Carga los documentos dispuestos en la Resolución 0463 de 2017 y los complementarios optativos de la resolución 0441 de 2020 dentro del canal de la comunicación.

*Sí los documentos complementarios no cumplen los formatos de entrega, según la resolución, no se tendrá en cuenta para el estudio y posterior expedición.*

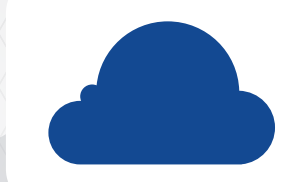

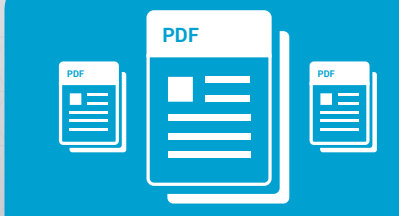

K IIII

. . . . . .

RESOLUCIÓN 0463 DE 2017

RESOLUCIÓN 0441 DE 2020

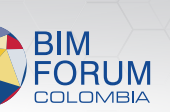

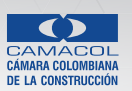

Hoja de ruta para el **SOLICITANTE** en el uso de la metodología BIM para el trámite de licencias urbanísticas

医血管血管切开

n de la forma

PASO

Dentro de los 5 días posteriores a la radicación, fija la valla en la obra y carga la constancia correspondiente dentro del canal de comunicación dispuesto.

Y dentro de los 15 días posteriores a la radicación complementa los documentos pertinentes.

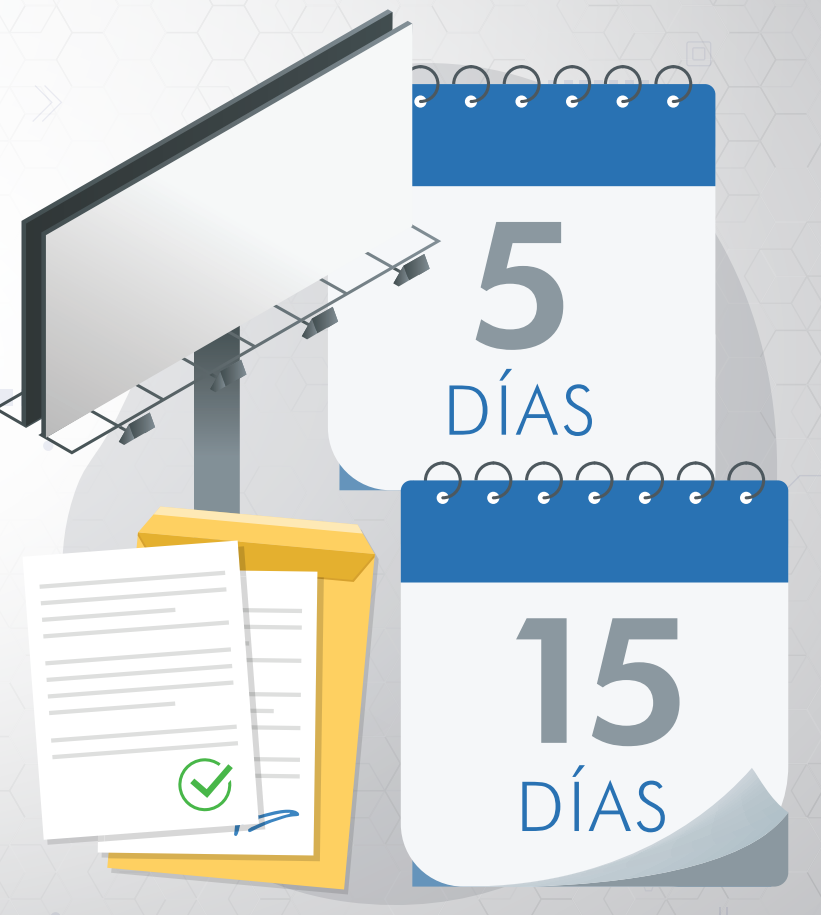

K IIII

. . . . . . .

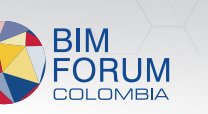

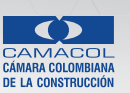

Hoja de ruta para el **SOLICITANTE** en el uso de la metodología BIM para el trámite de licencias urbanísticas

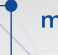

*REAL PROPERTY* 

. . <del>. . .</del> . .

PASO

#### RECEPCIÓN DEL ACTA DE OBSERVACIONES

- Recibe el acta de observaciones, la planimetría y los comentarios en formato BCF o directamente en los pdf.
- Realiza las correcciones correspondientes dentro del proyecto.
- Exporta la planimetría en el pdf/A 1-b y el modelo BIM en IFC 2x3.

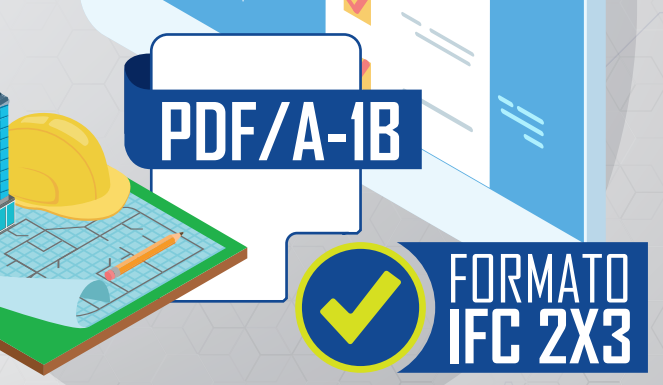

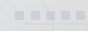

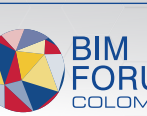

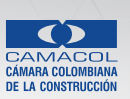

K IIII

. . . . . .

*BREADTH* 

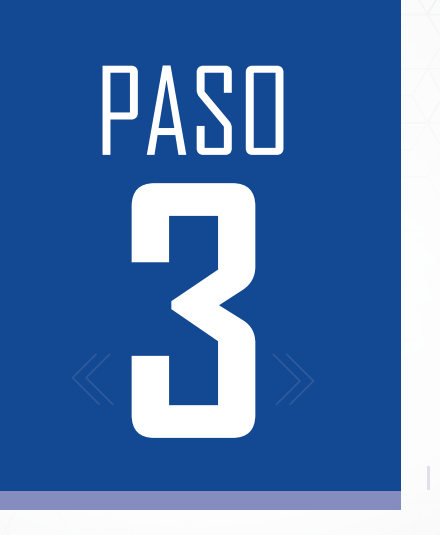

▓▆▆<del>▆</del>▆∕▆

#### Respuesta al acta de observaciones Segunda entrega

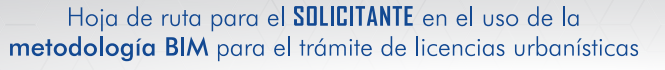

**ARRAIGHT** 

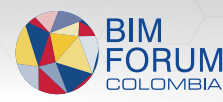

**. . . . . . .** 

 $-$  100

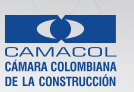

K K IIIT

.......

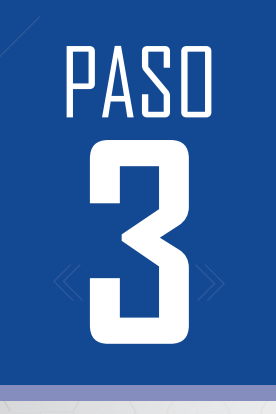

## Respuesta al acta de observaciones **3** Segunda entrega

 $\mathbf{u} = \mathbf{u} + \mathbf{u} + \mathbf{u}$ 

La curaduría te notificará el acceso al acta de observaciones.

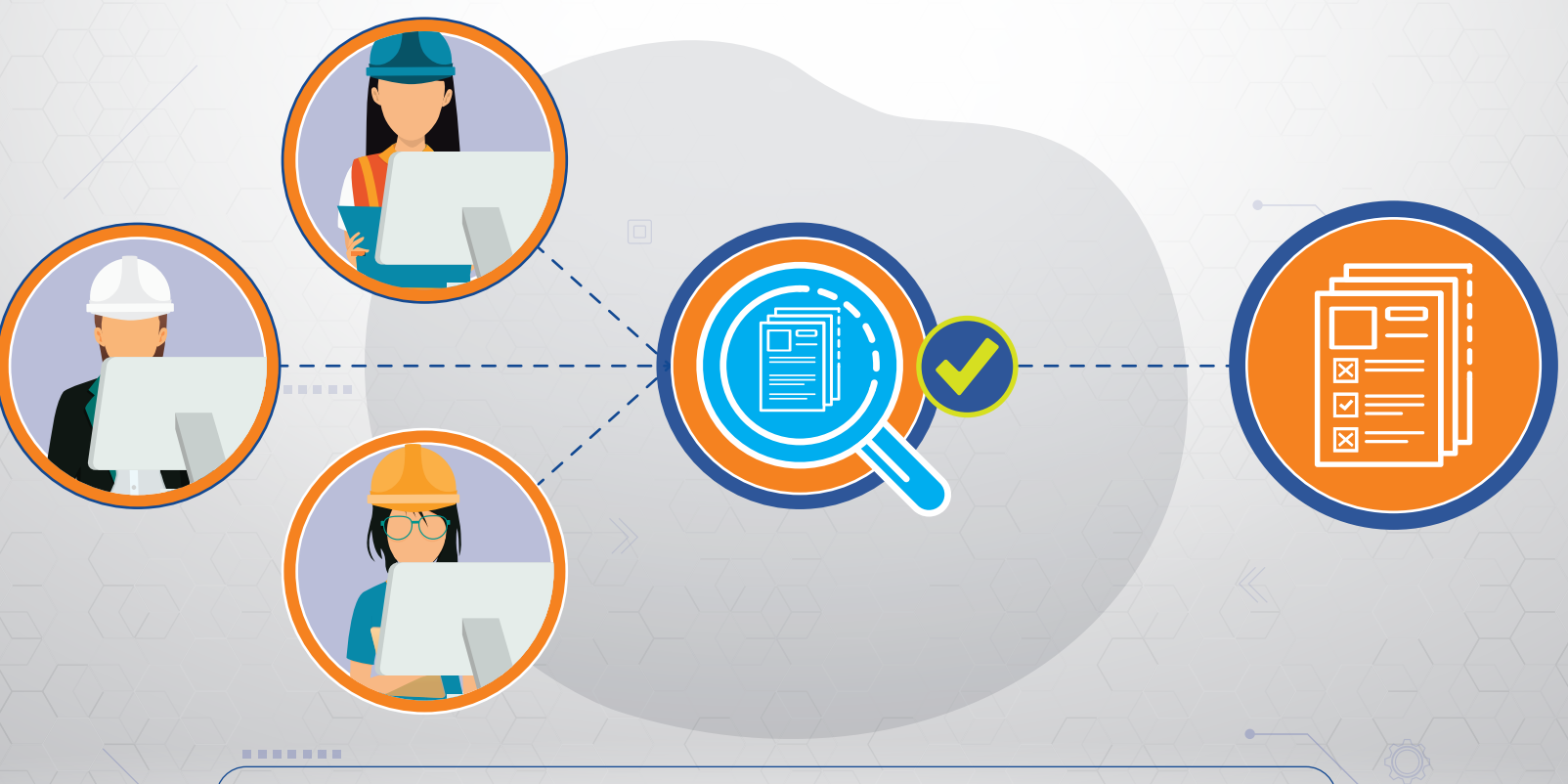

Hoja de ruta para el **SOLICITANTE** en el uso de la metodología BIM para el trámite de licencias urbanísticas

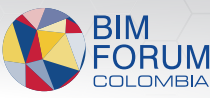

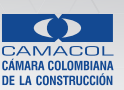

K K IIII

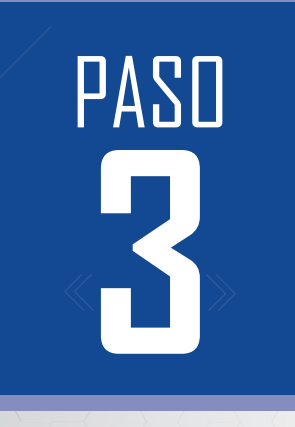

a a brevia a

*BREAK* 

## Respuesta al acta de observaciones **3** Segunda entrega

Carga los documentos complementarios o de respuestas dentro del acta de observaciones, por medio del canal de la comunicación dispuesto por la curaduría o la autoridad competente.

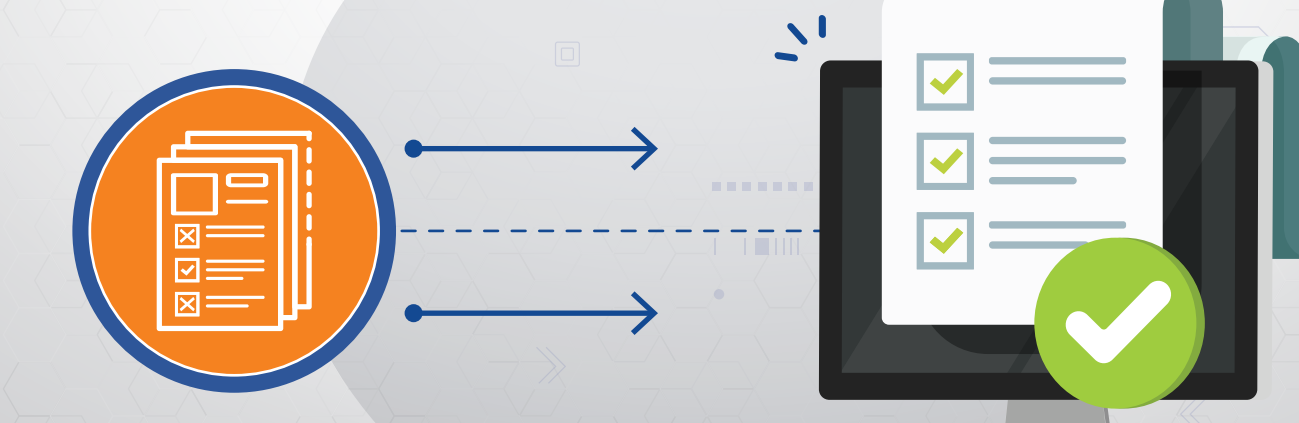

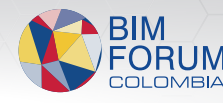

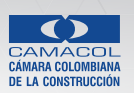

K IIII

**BERTHER** 

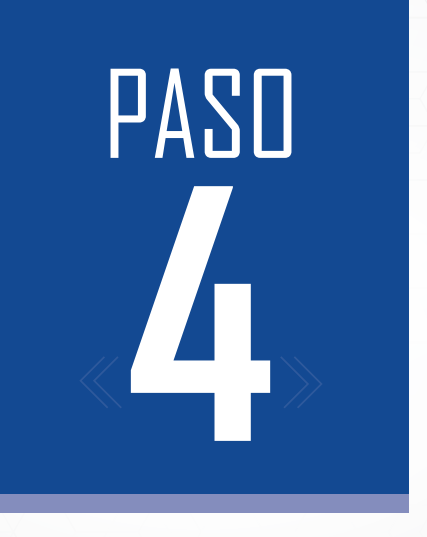

▓▆▆▆▜▆

#### Entrega de viabilidad

Hoja de ruta para el **SOLICITANTE** en el uso de la metodología BIM para el trámite de licencias urbanísticas

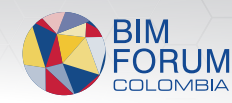

 $\leq$  [  $\equiv$  1111

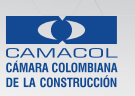

 $1 - K$   $\overline{\rm HH}$ 

**BERTHAR** 

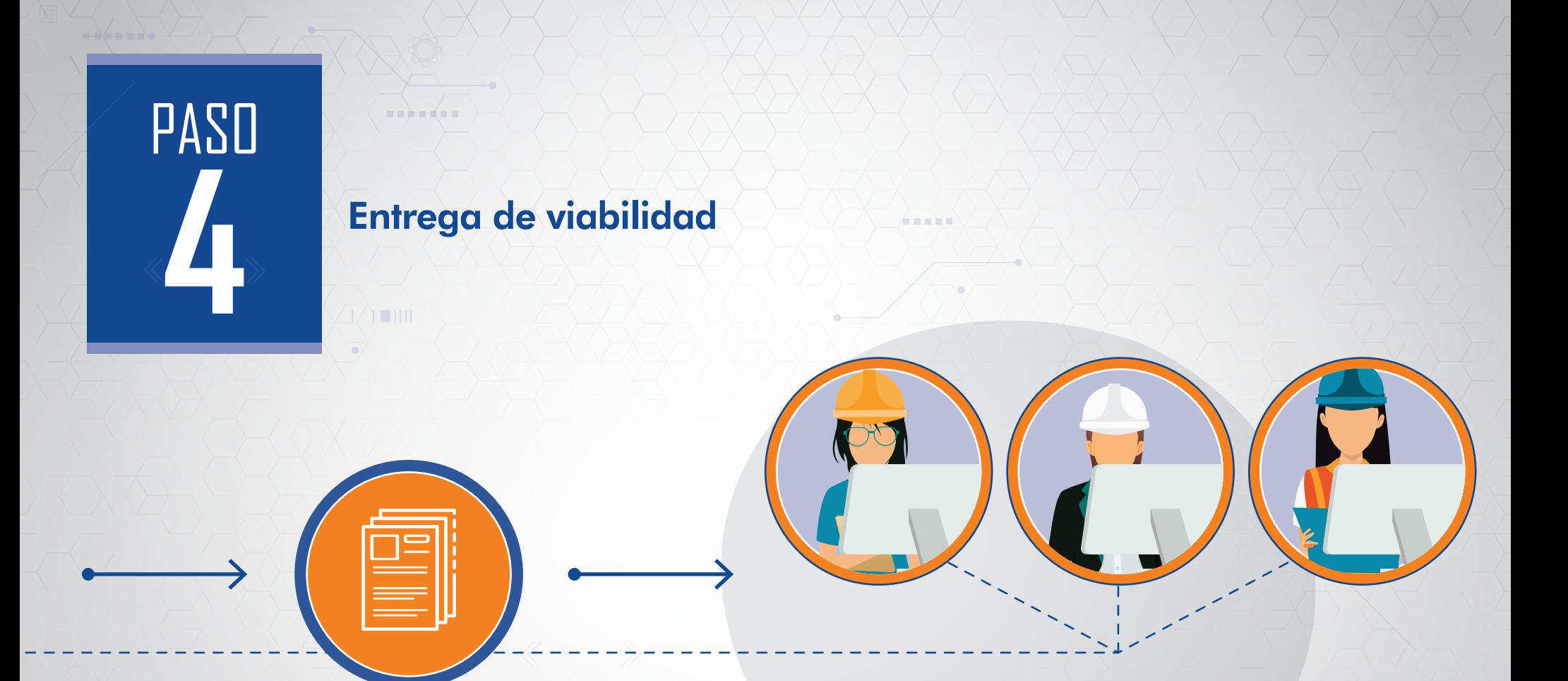

Después de la revisión de la segunda entrega, si hay cumplimiento total del acta de observación se envía el acto de viabilidad.

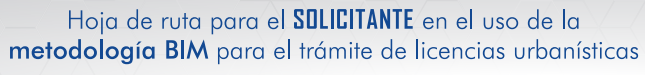

*BARRATES* 

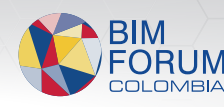

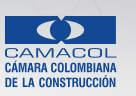

 $\frac{1}{2}$   $\frac{1}{2}$   $\frac{1}{2}$ 

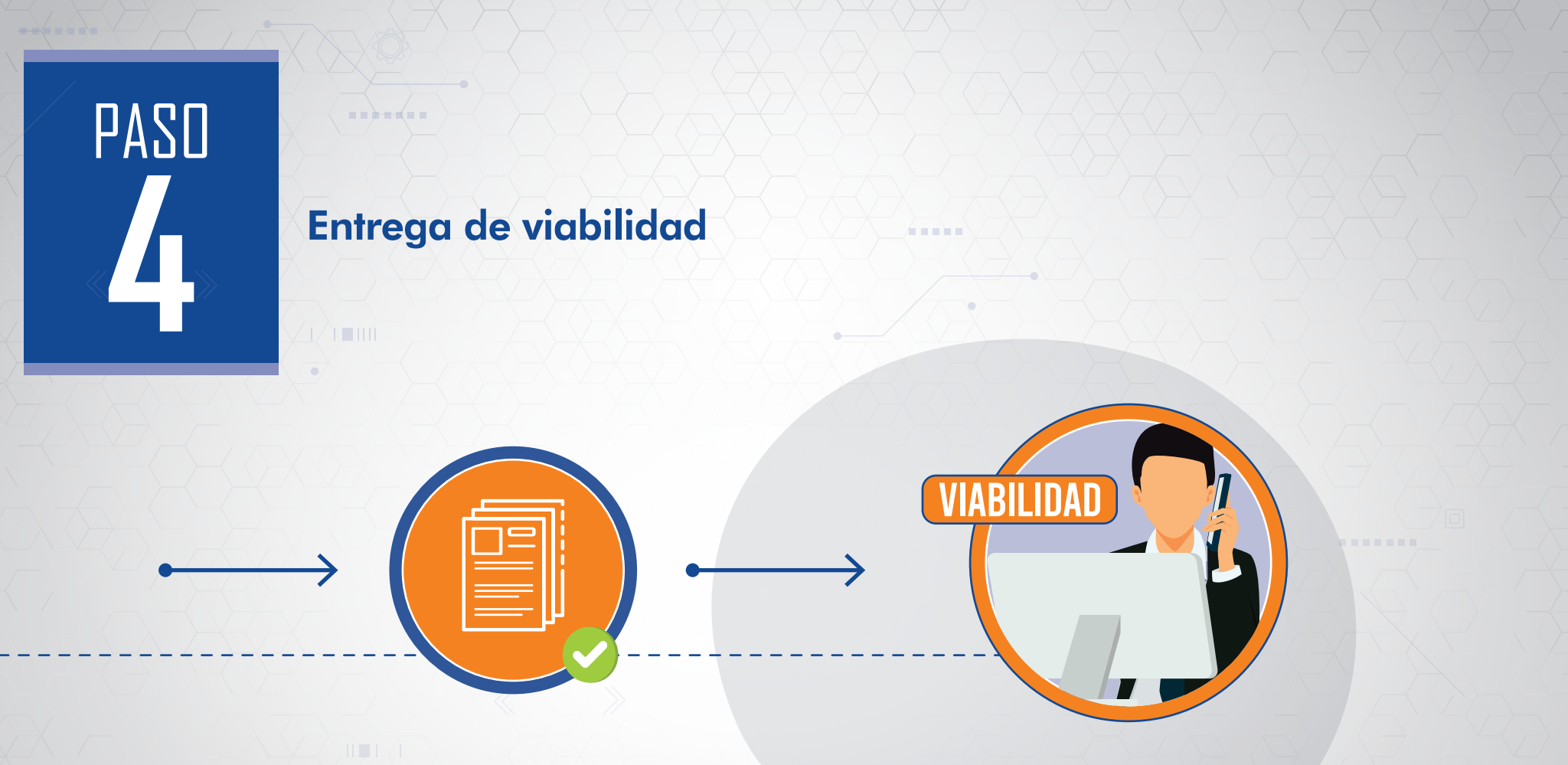

La Curaduría o entidad competente te enviará la viabilidad.

Hoja de ruta para el **SOLICITANTE** en el uso de la metodología BIM para el trámite de licencias urbanísticas

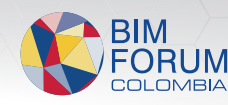

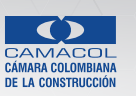

 $K$   $K$   $HH$ 

 $\mathbf{H} = \mathbf{H} \mathbf{H} + \mathbf{H} \mathbf{H}$ 

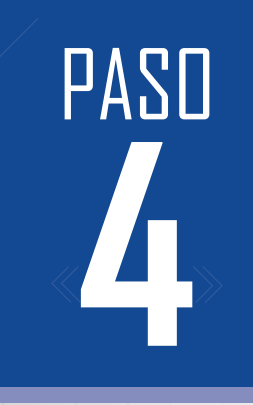

## Entrega de viabilidad **4**

 $\mathbf{u} = \mathbf{u} + \mathbf{u} + \mathbf{u} + \mathbf{u}$ 

 $\phi$ 

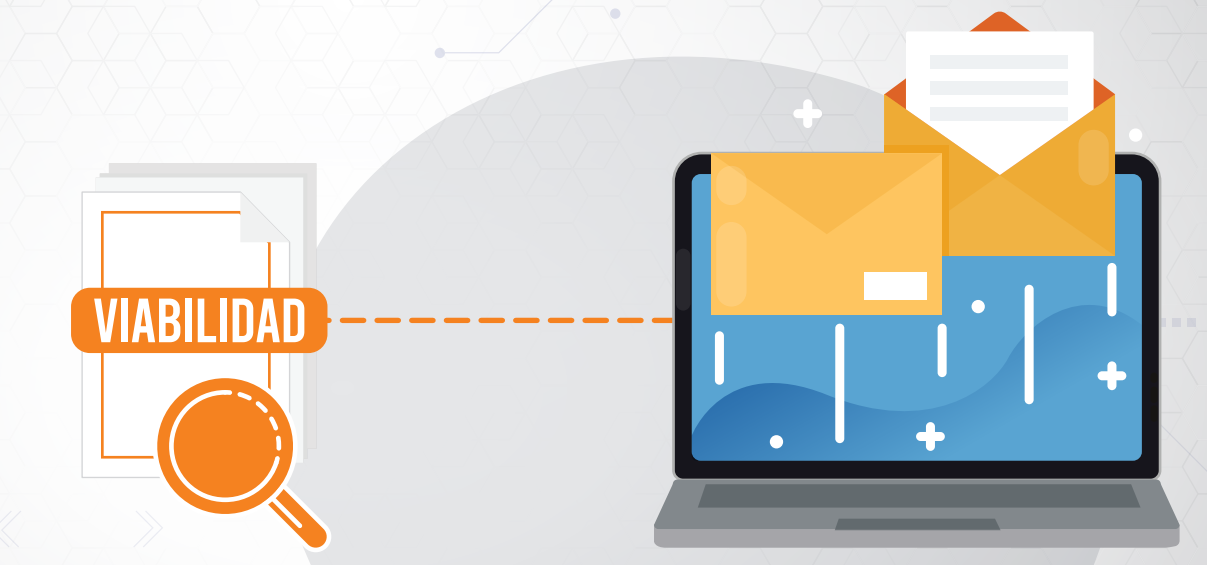

í a an

El usuario tendrá 30 días para realizar los pagos y completarse los requerimientos de viabilidad.

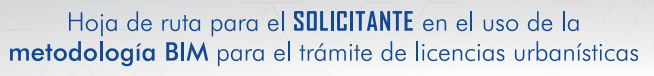

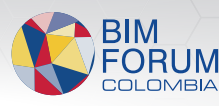

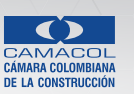

K K IIII

......

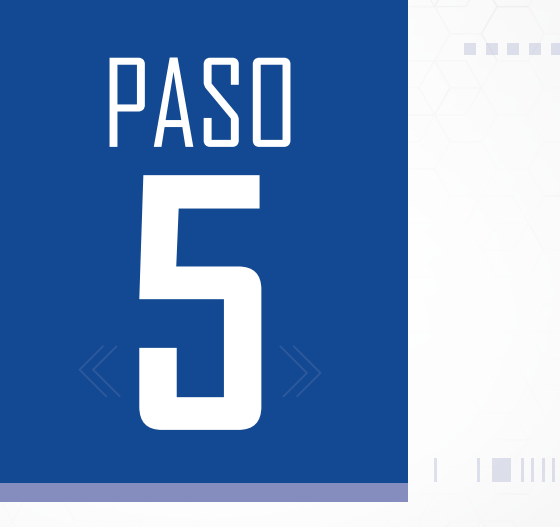

**x de la po**rta

#### Expedición del Acto administrativo

Hoja de ruta para el **SOLICITANTE** en el uso de la metodología BIM para el trámite de licencias urbanísticas

**ARRAIGHT** 

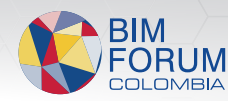

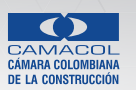

T K IIII)

**BERTHER** 

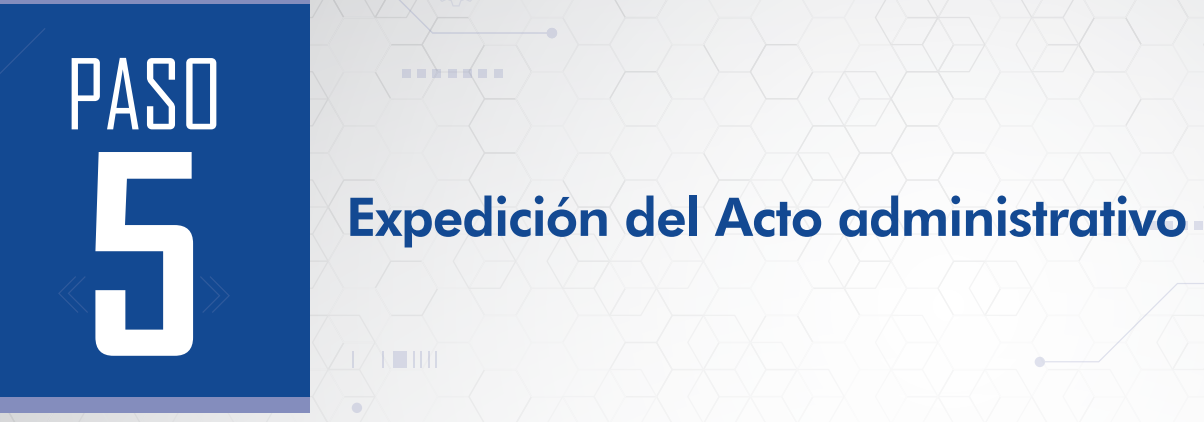

a a barriera

**HARRY COM** 

*BARRATES* 

La curaduría o entidad competente te enviará los documentos y planos para la firma digital por parte de la entidad y el solicitante.

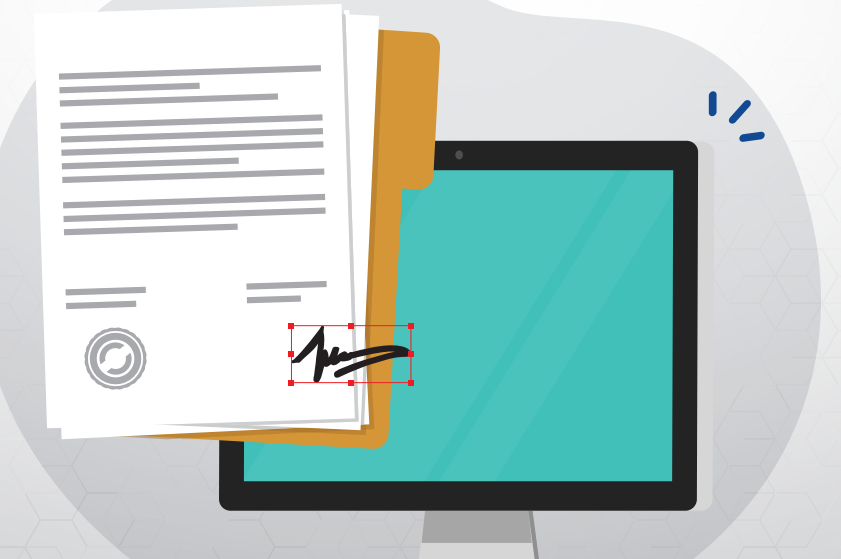

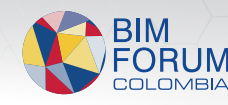

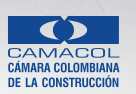

KITH

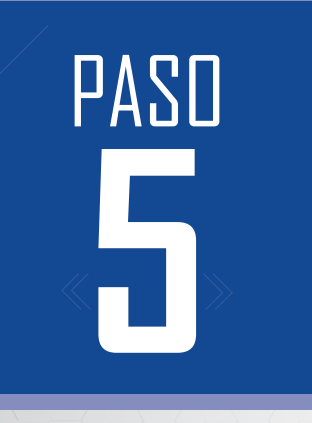

a a barriera

*BARRATES* 

## Expedición del Acto administrativo **5**

Descarga la licencia ejecutoriada de donde la curaduría o la autoridad competente lo indique.

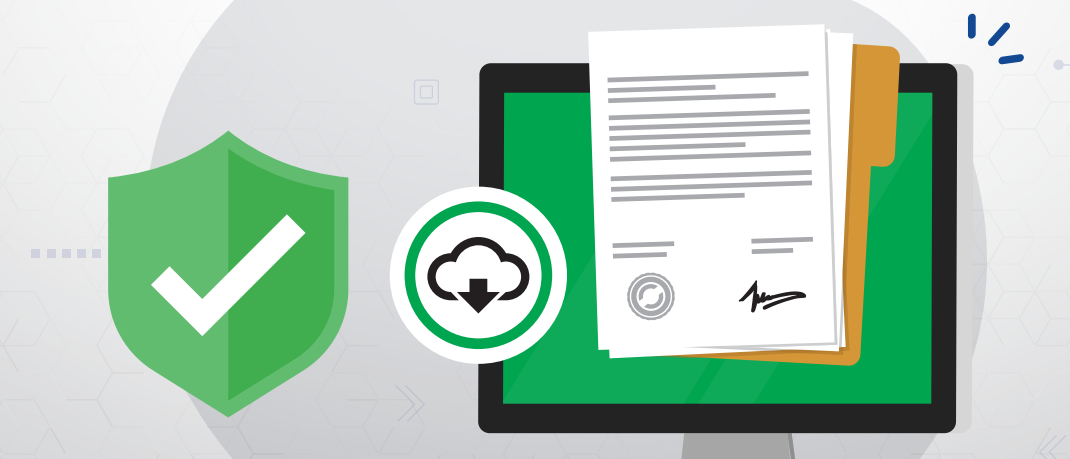

Hoja de ruta para el **SOLICITANTE** en el uso de la metodología BIM para el trámite de licencias urbanísticas

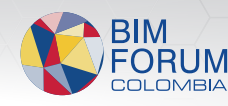

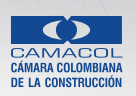

 $\frac{1}{2}$   $\frac{1}{2}$   $\frac{1}{2}$ 

Si deseas más información sobre la preparación de documentos para radicación, te recomendamos inscribirte al curso en

Transformación Digital y adopción BIM para trámites de Licencias urbanísticas disponible en

www.academiacamacol.co

financiado por el Ministerio de Vivienda Ciudad y Territorio

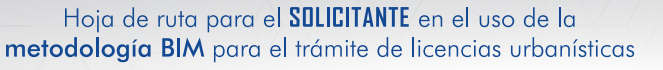

医血管血管切开

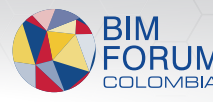

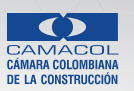

 $\mathbf{m} = \mathbf{N} \mathbf{m}$ 

K IIII